# SNVR Network Video Recorder Software

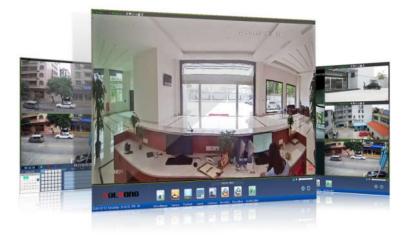

## **Key Vaule Highlight**

#### - Complete setup in minutes, not an hour

The users can setup the ip system in minutes. The SNVR will assign the IP address and make the connection to each cameras automatically.

#### - All in one system

The operator can use SNVR to record the live stream from IP camera, decode video feed for real time monitor, search footage for review.

### **Typical Application**

Retail Convenience Store Headquarter office Workshop Logistics Home and others

# GOLBONG

### Specification

| General                      |                                                                                                    |  |
|------------------------------|----------------------------------------------------------------------------------------------------|--|
| Maximum Number of<br>Cameras | Unlimited (Please Refer to System Requirements Below)                                                                                       |  |
| Support OS                   | Windows 8, 7, Vista, XP<br>Windows Server 2012, 2008, 2003, 2000                                                                            |  |
| LiveView (Local Display)     |                                                                                                    |  |
| Max. Channel                 | 36-Channel (With dual monitor)                                                                                                    |  |
| Layout                       | Multi Layout display: 1x1, 2x2, 1+5, 1+7,<br>3x3, 1+12, 4x4, 5x5, 6*6, Single Layout<br>display, Full screen display, Sequential<br>display |  |
| Stream Application           | Stream Selection                                                                                                    |  |
| Playback                     |                                                                                                    |  |
| Max. Channel                 | 9 Channel                                                                                                    |  |
| Layout                       | Multi Layout display: 1x1, 2x2, 3x3, Single<br>Layout display, Full screen display                                                          |  |
| Playback Mode                | Server Storage                                                                                                    |  |
| Playback Control             | Play, Rewind, Pause, Stop, Next /<br>Previous Video Start, Speed Control                                                                    |  |
| Search Mode                  | Date & Time, Timeline                                                                                                    |  |
| Video                        |                                                                                                    |  |
| Video Format                 | H.264 AVC, H.265                                                                                                    |  |
| Video Resolution             | Up to 5 Megapixel                                                                                                    |  |
| Video Enhancement            | Brightness, Hue, Contrast, Saturation                                                                                                    |  |
| Audio                        |                                                                                                    |  |
| Audio Format                 | G.711                                                                                                    |  |
| Audio Capability             | Two Way                                                                                                    |  |
| Audio Control                | Mute & Sound Play                                                                                                    |  |
| Record                       |                                                                                                    |  |
| Recording Stream             | Single                                                                                                    |  |
| Recording Mode               | Continuous (Schedule) *                                                                                                    |  |
| Recording Setting            | Recycle                                                                                                    |  |
|                              |                                                                                                    |  |

| еМар               |                                                              |  |
|--------------------|--------------------------------------------------------------|--|
| Source             | Import Picture *                                             |  |
| Marked             | Add, Remove, Indicator LiveView *                            |  |
| PTZ                |                                                              |  |
| PTZ Control        | Panel Control                                                |  |
| PTZ Operation      | Direction Control, Zoom, Focus, Iris,<br>Preset, Tour, Speed |  |
| Export             |                                                              |  |
| Snapshot           | ВМР                                                          |  |
| Export file        | AVI                                                          |  |
| System             |                                                              |  |
| User Management    | Authentication: Basic Account                                |  |
| Date & Time        | Sync PC                                                      |  |
| Language           | English                                                      |  |
| Camera Integration |                                                              |  |
| Camera Insert      | Manual, Search, Auto discovery                               |  |
| Basic Setting      | Date & Time, video standard, DST                             |  |
| Connection Setting | TCP/IP, DAS, Cloud, Email, FTP, DDNS,<br>PPPoE, RTSP         |  |
| Video Setting      | Video Stream, Compression, Resolution, FPS, Video Quality    |  |
| Audio Setting      | On/Off                                                       |  |
| Event              | Motion detection, Abnormal                                   |  |
| Local Storage      | Utilities, recording schedule                                |  |
|                    |                                                              |  |

# GOLBONG

#### Guangzhou

Shenzhen

No.3 East Alley, Guangfeng East Road, Zengchen District, Guangzhou,, 511300, P.R.China Tel: +86-20-8244-2660 Fax: +86-20-8274-5925 Email: sales@golbong.com 1/F Block 295, Jiuwei, Xixiang Town, Baoan District, Shenzhen, 518000, P.R.China Tel: +86-755-81465995 Fax: +86-755-81469770 Email::sales@golbong.com

© Golbong Technologies | Data subject to change without notice Cur: en-US, V1, 7 July 2016